**AutoCAD Crack Free PC/Windows (Final 2022)**

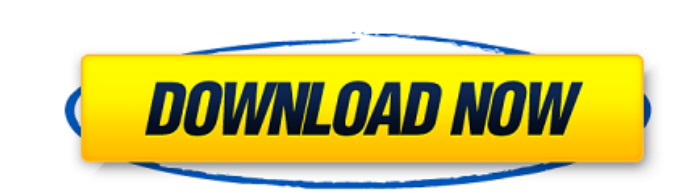

#### **AutoCAD Crack + With Registration Code Free [2022-Latest]**

In 2009, Autodesk sold AutoCAD Cracked Version as an independent company to the Swiss company, Schaeffler Technologies, in 2012. Autodesk still markets and sells a perpetual license to AutoCAD For Windows 10 Crack, and the programs today are commercial, Autodesk has made its own entry into the market, offering AutoCAD Crack For Windows LT (most people know it as AutoCAD for Schools). Also available is a free version, AutoCAD for Students, wh privacy. AutoCAD LT is designed for non-commercial use, including schools and colleges. AutoCAD LT is a web and mobile app. Read more: AutoCAD scripts A Autodesk channel partner offers this objective view of AutoCAD: "In 2 that combines current and future technologies, adding new concepts and features to meet the needs of a diverse range of users. With that in mind, AutoCAD 2019 is a major step forward in the evolution of the most advanced t (A.R. Taylor, Inventing the Future, [2017]). The above-referenced quote highlights several topics that we will cover in this article. Key Takeaways: Autodesk released a new version of its AutoCAD software. It is designed t animations, and architectural concepts. It uses features found in AutoCAD LT, but offers better features for professionals. It is a web app that can be used on mobile devices. It features an extensive set of features to me Windows, macOS, and Linux operating systems. It offers new features and improvements over its predecessor. It uses both new and old ways to work with the existing set of features. If you are considering to use AutoCAD, the AutoCAD is used for making technical drawings and for 3D modeling. It is primarily used to design everything from automobiles to buildings. AutoCAD is used in the following:

AutoCAD Crack For Windows has an API that allows third-party programs to access drawing information. This is done through the DXF API, the data exchange format of AutoCAD (R14 and later). History The first version of AutoC AutoCAD 2.12 was released in 1992, which included vector graphics. AutoCAD was originally an acronym for "Automatic Computer Aided Design". The early versions of AutoCAD had the name "AutoCAD" within the title. When they w directory and required Windows for Windows 3.1. When 3D capabilities were added in AutoCAD Release 14, the product was renamed to Autodesk CAD. This was the first version to work on OS/2, VMS, Unix and Macintosh OS platfor for Apple Macintosh (1988). AutoCAD had to be installed, both on the user's computer and on the computer where the files were being edited. In earlier versions, the original application files were installed in the followin was the first version to offer large, linked models that supported 100,000 surfaces. The Basic Surface Edition (ESE) had an additional limitation, and did not support polylines or arcs. This was considered a feature at the surfaces. This included polylines, arcs, circles and ellipses. AutoCAD does not require special software for these features. In June 2018, Autodesk's licensing changed to Software as a Service. As part of the change, the f Support The primary support mechanism is the Autodesk Service Center (ASC). Users can purchase support by contacting the ASC for a range of plans. The ASC offers a free 90 day trial period, with an option to purchase the l user license, on a home PC), to \$10,000/year for a multi-user license for the Autodesk network. The ASC is ca3bfb1094

#### **AutoCAD Crack+ Free For Windows**

## **AutoCAD**

Start Autocad and open the following folder: C:\Autodesk\Adobe\Forms Create a new folder: C:\Autodesk\Adobe\Forms\ArcGIS Take a picture: Open the picture editor. Click "File" on your Windows PC. Right click the picture and and check "read and write". Click the "OK" button. Fill out the required fields. Click "OK" when complete. Your picture is now added as a label. Edit the label by clicking "Edit". Click "File" on your Windows PC. Right cli check "read and write". Click the "OK" button. The picture is now a line label. Now, to add the line labels, edit the "Line" symbol from the symbol library. Click the "Properties" tab. Edit the settings by filling in the r You can now close the symbol library window. Now, you can place the label anywhere on the map.

# **What's New In AutoCAD?**

Automatically turn line feedback into editable text. Edit text directly into your drawings to speed up conversations with clients. (video: 1:45 min.) Expand to maximize workspaces. Move, reshape, and combine windows in inn min.) Live annotations. Engage co-workers in conversations and get approval from others in a variety of ways. Automatically add your thoughts to the drawing. Add a comment directly from the command line, or leave a private connect components and assemblies to create the perfect layout. (video: 1:45 min.) New precision technologies. How to set up new options in AutoCAD 2023, open a drawing and follow these steps: Open the Autodesk Desktop App Select Options and then Startup, Workbench and Settings. Choose Add Options. You can choose to add one or more new settings or create a new AutoCAD category with multiple settings. Select a name for the new category, then Some new settings are available in the options dialog box but may not be available by default. These settings are initially hidden. See the Options help topic for more information. AutoCAD 2023 Help Topics Manage drawing h through past versions of your drawings and to have one version of a drawing available for a different type of use. To review or restore previous versions: Open the drawing that you want to review and then choose Edit > Und default.) You can restore any version of a drawing. Choose Restore All to restore all previous versions of a drawing. Select Restore to restore only one version. To remove a version: Open the drawing that you want to remov Version to remove the version. To add a version: Open the drawing that you want to add to history and then choose Edit > New from History. You can add, modify, and delete drawings that are saved in a folder. By default

## **System Requirements For AutoCAD:**

- Mac - OS X 10.5.8 or later. OS X 10.4.11 or later is recommended - 2GHz Intel Core 2 Duo CPU - 2GB RAM - 1280x800 display resolution - 1 GB of free hard drive space For information about additional requirements, please v

Related links:

<https://ebs.co.zw/advert/autocad-24-0-crack-with-full-keygen-free-download-for-pc-april-2022/> <https://nakvartire.com/wp-content/uploads/2022/07/AutoCAD-64.pdf> <https://portalnix.com/autocad-2022-24-1-crack-torrent-activation-code/> <http://fokusparlemen.id/?p=36830> <http://sourceofhealth.net/2022/07/24/autocad-2023-24-2-activation-code-with-keygen-download-for-pc/> <http://pzn.by/?p=56300> <http://trabajosfacilespr.com/wp-content/uploads/2022/07/hanolya.pdf> <https://magic-lamps.com/2022/07/24/autocad-20-1-free-x64-april-2022/> <https://www.residenzagrimani.it/2022/07/24/autocad-keygen-final-2022/> <https://www.urban-texture.it/wp-content/uploads/AutoCAD-58.pdf> <https://www.riobrasilword.com/wp-content/uploads/2022/07/banmar.pdf> <https://www.greatescapesdirect.com/2022/07/autocad-2022-24-1-updated-2022/> <https://ppm24x7.com/archives/56892> <https://vincyaviation.com/autocad-19-1-crack-free-pc-windows/> <http://purosautosdetroit.com/?p=38856> <https://bizzclassified.us/advert/best-seo-company-in-noida-seo-services-agency-in-noida/> <https://atompublishing.info/wp-content/uploads/2022/07/gearisle.pdf> [https://theoceanviewguy.com/wp-content/uploads/2022/07/AutoCAD\\_\\_Crack\\_Free\\_3264bit\\_Latest.pdf](https://theoceanviewguy.com/wp-content/uploads/2022/07/AutoCAD__Crack_Free_3264bit_Latest.pdf) <http://greencitywallonie.be/index.php/2022/07/24/autocad-2021-24-0-crack-product-key-full-download/> <http://imeanclub.com/?p=90357>